**Adobe Free Patterns In PSD Format [1000]**

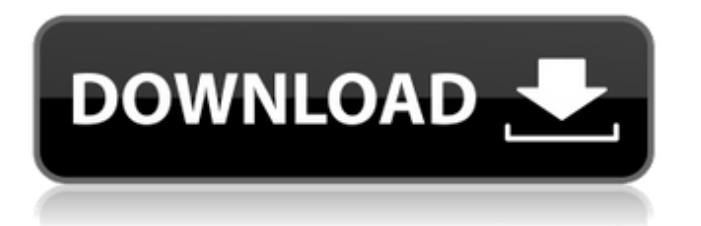

# **Photoshop Gold Pattern Free Download Crack + Free Download [Latest] 2022**

\*\*Cameras\*\* This day and age, cameras are pretty sophisticated and have gone beyond just taking pictures to capture and record many other aspects of life. They can be used for taking still and video images, as well as for all kinds of measuring and recording data. However, they aren't the only way to capture images. In some cases, it is more convenient to carry a small device with a camera and lens that can use a set of different light sources to create images in the ambient-light mode. These are called \*\*camcorders\*\*. They are used primarily for the capture of video images, although they can also be used to capture still images. The primary feature of a camcorder is to record video images and store them on a removable storage medium. Most camcorders are sold in an integrated form, also known as a \*\*camcorder body\*\* or \*\*camera\*\*. A camcorder provides a little more quality of image than an ordinary camera. An average camcorder takes half as many pictures, resulting in fewer images that need to be stored, transferred, and printed. However, they are much more expensive and you have to carry them when you want to take a photo.

# **Photoshop Gold Pattern Free Download Keygen For (LifeTime) X64 [Updated]**

You've been learning Photoshop for how long now? What are you still trying to master? Learn how to create high-quality images that will impress your Facebook friends, get hundreds of likes and create low-cost advertisements for your company. In this tutorial, you will learn how to make a floss look like a screen printed t-shirt, level up your Instagram photography game, make dozens of posters without paying, and how to make beautiful floral images using Photoshop's layer masks. In this Photoshop tutorial, I will show you how to get your 2D images to 3D - such as turning a 3D object into a flat 2D image or looking through a 3D object and making it a 3D model. I'll show you how to crop photos as well as crop out unwanted objects and elements from photos. I will show you how to remove unwanted objects from photos and replace them with the background or some kind of overlay. I'll also show you how to use Photoshop for creative illustration, and retouching of old photos. You'll learn how to quickly retouch your photos, make your photos look like high-quality posters, recreate an object for use on Instagram or Facebook, and make a photo look like an old painting. I will show you how to create a storyboard from scratch, from a single image, including frames, scenes and titles. You will learn how to use Photoshop for collages. Photoshop is an ideal alternative to Illustrator. How much does Photoshop cost? It is a professional graphics editing software, and the price is pretty steep. However, there is a cheaper version of Photoshop called Photoshop Elements. If you are looking for an easy-to-use graphics editor, Photoshop Elements is perfect for you. This Photoshop tutorial gives you a comprehensive overview of Photoshop Elements as well as how to use Photoshop to edit, create, and craft professional-quality images. In this Photoshop tutorial, I will show you how to select and duplicate objects from one layer to another, remove unwanted elements from photos using the Healing tool, and use the Color Replacement tool to fix skin tone and tones that are more than one color, which would otherwise appear too dark, too bright or too orange. Photoshop is an ideal platform for creating stunning illustrations. You can use Photoshop's special layer masks to easily remove unwanted objects from 05a79cecff

# **Photoshop Gold Pattern Free Download Activation Code**

## Use curl to fetch an URL ```groovy import com.oasisfeng.parallel.api.fetch.Fetch def fetch(String url) { new Fetch( [ redirect: false  $\vert$  ) { url = url headers = ["user-agent": "Mozilla/4.0 (compatible; MSIE 6.0; Windows NT 5.1;.NET CLR 1.0.3705;)"] parallel {

#### **What's New In?**

Q: multiple loop in jquery not working I have a html table which have 5 row, I would like to loop two column elements For example (look below to understand the result I want): Item 1 Item 2 Item 3 Item 4 Item 5 Item 6 I tried this:

 $\mathcal{S}("tr:gt(0))$ ").each(function(){ var row= $\mathcal{S}$ (this).find("td"); row.eq(1).each(function(){ var col= $\mathcal{S}$ (this); col.css("width", 100 / 5); }); }); But my result is: Item 1 Item 1 Item 1 Item 1 I think my code not right because I do it looping only one row See JSFiddle A: If you give tr:gt(0) a class, it'll make this easier. Your final code will look something like this:

 $\frac{\gamma}{\gamma}$ "tr.filtered\_table").each(function() { var row= $\frac{\gamma}{\gamma}$ (this).find("td"); row.eq(1).each(function() { var col= $\frac{\gamma}{\gamma}$ (this); col.css("width", 100 / 5); }); }); See JSFiddle A few months ago, the movie adaptation of Harry Potter and the Sorcerer's Stone was released in theaters. I'm a huge fan, so I went to see it. I've read the books, and I've seen the movies, but while the book and movies often end on the same cliffhanger, the movies that I've seen don't always match the book, and they're usually missing something. So when I watched Harry Potter and the Sorcerer's

# **System Requirements:**

- Windows PC - Intel Core i3-3240 or AMD Phenom II x4 955 or better - Windows 7/8/10 - 2GB RAM - DirectX 11-compatible video card (NVIDIA, AMD) with 512MB VRAM (Nvidia has problem in patch 5.1) - Internet connection - 80MB HDD space for Installation files - Keyboard and mouse - Supported OS : English Data : 2229

<https://www.penningtonboro.org/sites/g/files/vyhlif5426/f/uploads/parks-rec-events-calendar.pdf> <https://noticatracho.com/adobe-photoshop-cc-2020-2-6-download/> [https://socialspace.ams3.digitaloceanspaces.com/upload/files/2022/07/nh6eFzU1lDSPdTFFKEle\\_01\\_70b71fb81d5fc0f7b6a768](https://socialspace.ams3.digitaloceanspaces.com/upload/files/2022/07/nh6eFzU1lDSPdTFFKEle_01_70b71fb81d5fc0f7b6a7680b73f2da1c_file.pdf) [0b73f2da1c\\_file.pdf](https://socialspace.ams3.digitaloceanspaces.com/upload/files/2022/07/nh6eFzU1lDSPdTFFKEle_01_70b71fb81d5fc0f7b6a7680b73f2da1c_file.pdf) <https://burmarauto.com/download-photoshop-216-free-macosvpn-software-hacker/> <https://5e19.com/adobe-photoshop-express-full-serial-keygen/> <https://sustainability.uiowa.edu/system/files/webform/ottmire509.pdf> [https://obscure-cove-57643.herokuapp.com/software\\_photoshop\\_gratis\\_download.pdf](https://obscure-cove-57643.herokuapp.com/software_photoshop_gratis_download.pdf) <https://mahoganyrevue.com/advert/adobe-photoshop-2020-version-for-windows/> <http://www.astralbodytravel.com/?p=1894> <https://natsegal.com/portrait-pro-2-free-version-download-for-pc-2/> <https://www.mil-spec-industries.com/system/files/webform/austhar50.pdf>

<http://www.healistico.com/free-adobe-arrow-photo-free-vector/>

[https://www.sensoragencia.com/wp-](https://www.sensoragencia.com/wp-content/uploads/2022/07/Photoshop_CC_2014_Full_Version_With_Crack_Full_Download__.pdf)

[content/uploads/2022/07/Photoshop\\_CC\\_2014\\_Full\\_Version\\_With\\_Crack\\_Full\\_Download\\_\\_.pdf](https://www.sensoragencia.com/wp-content/uploads/2022/07/Photoshop_CC_2014_Full_Version_With_Crack_Full_Download__.pdf)

<https://ithinksew.net/advert/photoshop-express-cs3-10%e2%80%b3imizin-crack-uyelik-haberleri/>

[https://www.t-developers.com/wp-content/uploads/2022/07/Adobe\\_Elements\\_2020\\_\\_Adobe\\_Support\\_Community.pdf](https://www.t-developers.com/wp-content/uploads/2022/07/Adobe_Elements_2020__Adobe_Support_Community.pdf)

<https://rocky-reef-40309.herokuapp.com/wannwen.pdf>

<https://www.academialivet.org.mx/blog/index.php?entryid=18331>

[https://breathelifebr.org/wp-content/uploads/2022/06/Photoshop\\_v22\\_2020app\\_for\\_windows\\_10.pdf](https://breathelifebr.org/wp-content/uploads/2022/06/Photoshop_v22_2020app_for_windows_10.pdf)

<https://progressivehealthcareindia.com/2022/07/01/free-flushed-photoshop-action-for-illustrator/>

<https://eladhatatlan.hu/advert/photoshop-download-for-free/>